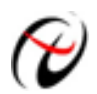

**Beijing ART Technology Development Co., Ltd.** 

# **DAM-E3070D Module**

### **Features**

#### **2-ch Counter/Frequency Module**

- $\triangleright$  Channels: 2-ch 32-bit counter
- ¾ Input Type: isolated or non-isolated

#### **Isolation Channel**

 $\triangleright$  Input Level:

Logic  $0: +1V$  (Max)

Logic 1: +3.5V~30V

¾ Isolation Voltage: 3750V

#### **Non-isolated channel: Programmable threshold**

 $\triangleright$  Input Level:

Logic 0: 0~+5V (0.8V default)

Logic 1: 0~+5V (2.4V default)

- ¾ Maximum Count: 4,294,967,295 (32 bit)
- $\triangleright$  Programmable Digital Filter: 2 ~ 65ms
- ¾ Alarm Threshold: 2-ch counter
- ¾ Counting Pre-adjusted Value: programmable

#### **Frequency Measurement**

- ¾ Range: 1Hz~100KHz
- ¾ Built-in Programmable Threshold Time: 1.0/0.1 seconds

#### **Digital Output**

- ¾ Channels: 2-ch
- ¾ Open-collector 30V (maximum load 30mA)
- ¾ Power Consumption: 300mW
- ¾ LED Display: 5-bit, channel 0 or channel 1 programmable
- $\triangleright$  Support 10/100Mbps Ethernet
- ¾ Provide the default Web page or pages can be customized
- $\triangleright$  Support Double-watchdog
- $\triangleright$  Power Supply: unregulated +10 ~ +30 V<sub>DC</sub>
- $\triangleright$  Power Consumption: 2W @ 24V<sub>DC</sub>

# **DAM-E3070D**

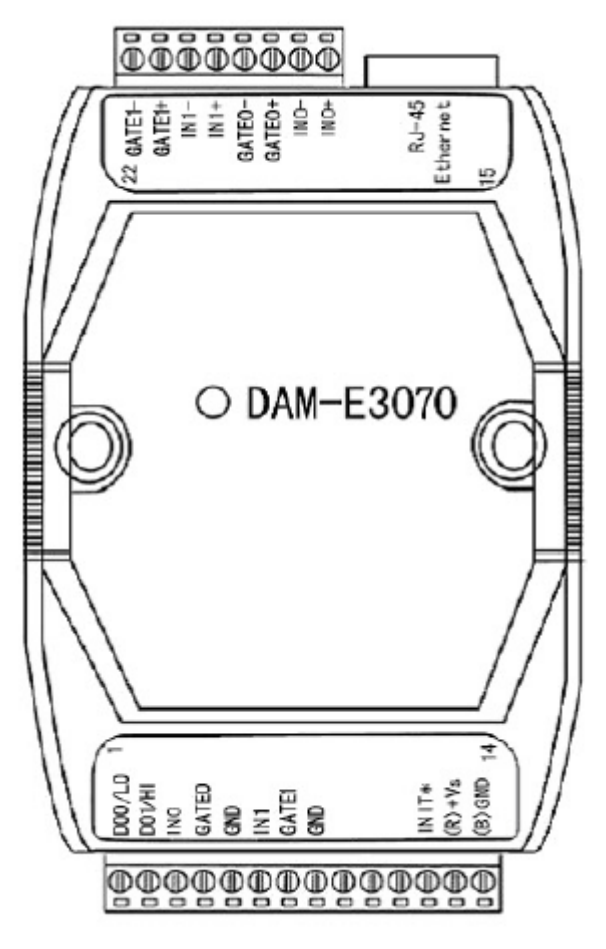

Fig.1 DAM-E3070D Drawing

# **Communication Protocol**

At present, Ethernet Distributed Acquisition Modules of our company use MODBUS TCP mode. Supported function code includes the following categories:

- 01 READ COIL STATUS
- 02 READ INPUT STATUS
- 03 READ HOLDING REGISTERS
- 04 READ INPUT REGISTERS
- 05 FORCE SINGLE COIL
- 06 PRESET SINGLE REGISTER
- 15 FORCE MULTIPLE COILS
- 16 FORCE MULTIPLE REGISTERS
- 20 READ FILE RECORD
- 21 WRITE FILE RECORD

# **Address Mapping Table Read Holding Register**

Function Code: 03 Note: Read the holding register value

#### **Data Description:**

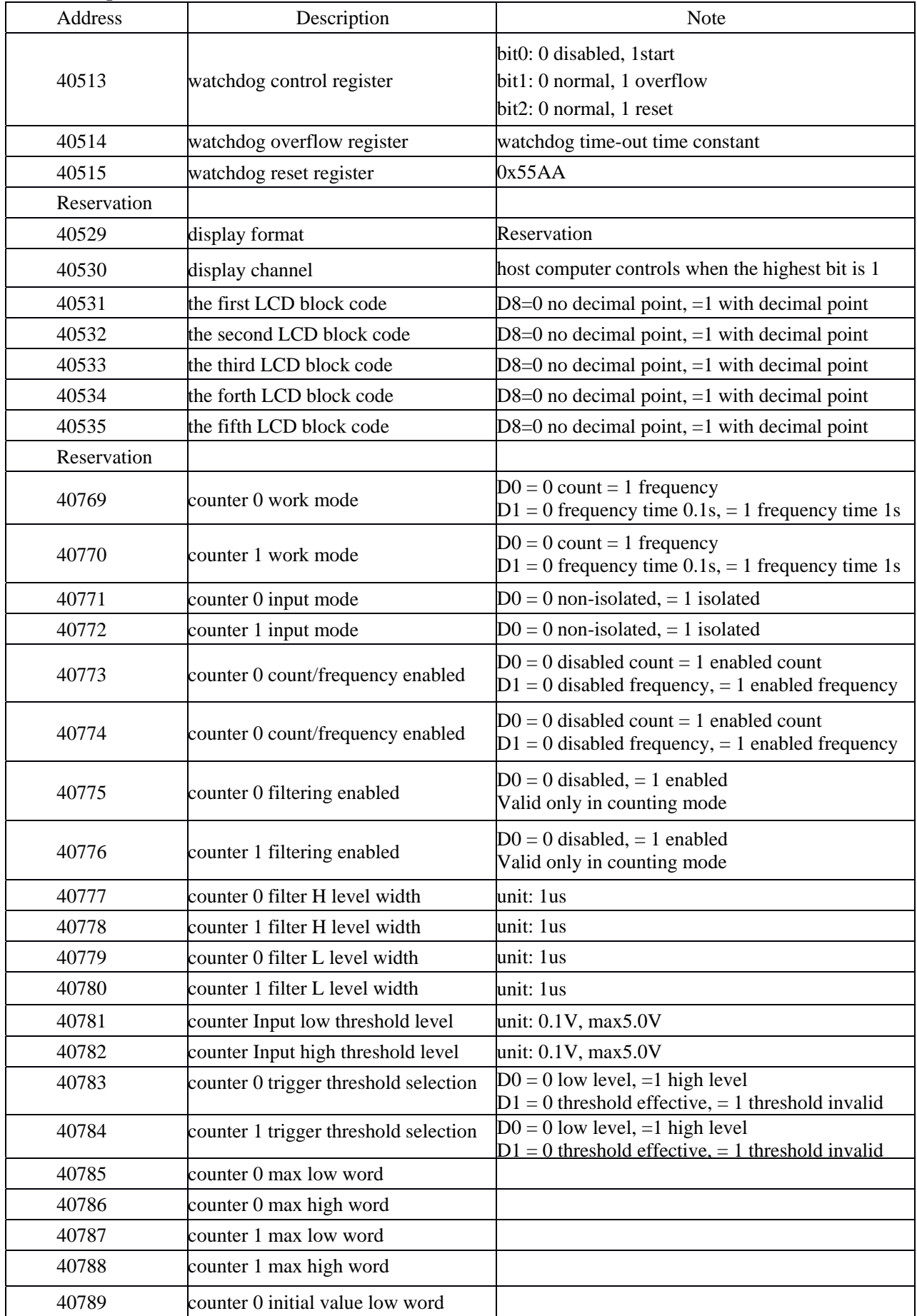

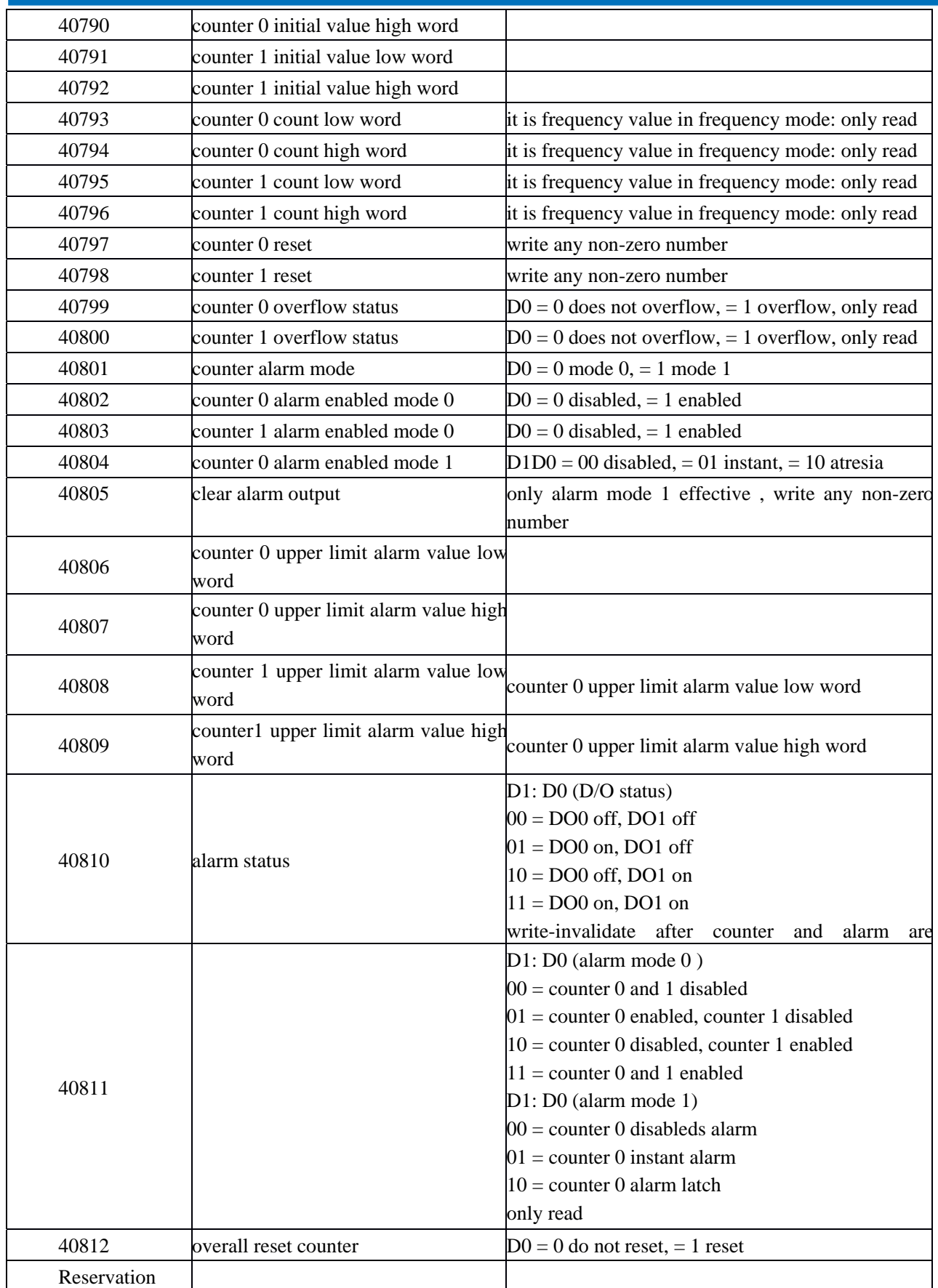

#### **Request**

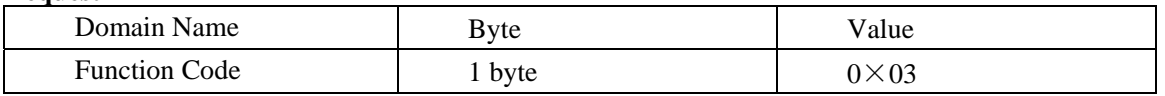

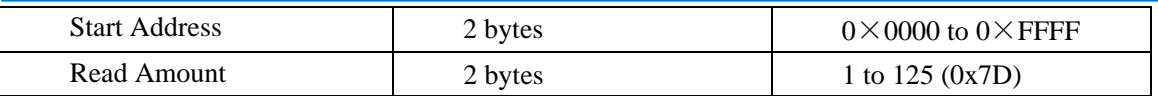

#### **Response**

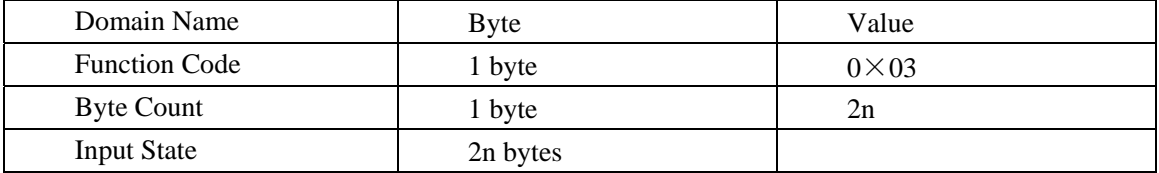

#### **Exception**

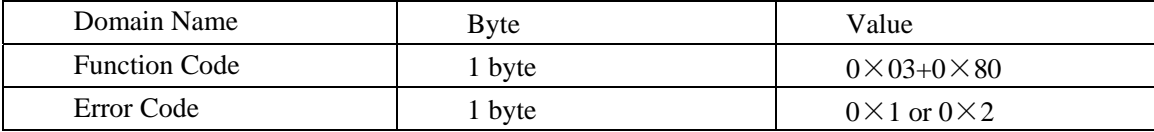

#### **Example**

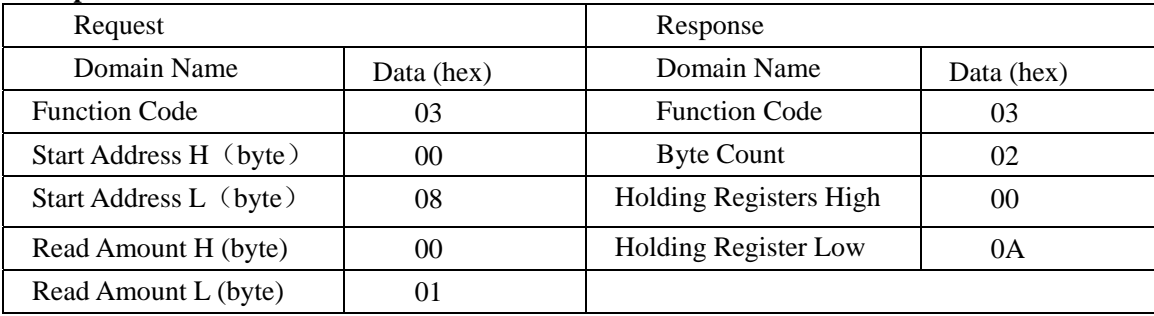

Note 1: The unit of the pulse output level width: millisecond

The unit of the watchdog timer length: millisecond

Note 2: When power on, the highest bit of the watchdog control register is 1, can be done to do determine whether the module is rested or not.

# **Single Relay Setting**

Function Code: 05

#### **Request**

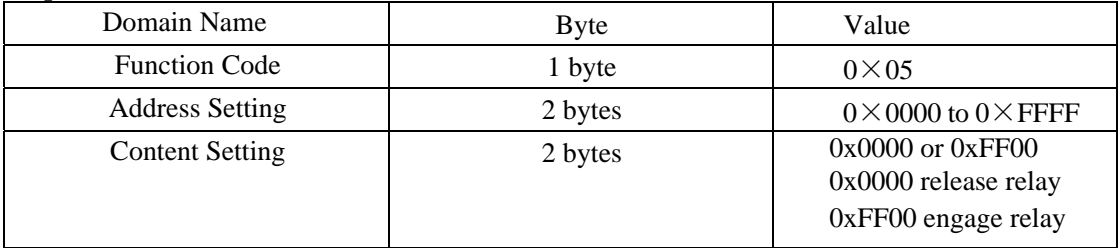

#### **Response**

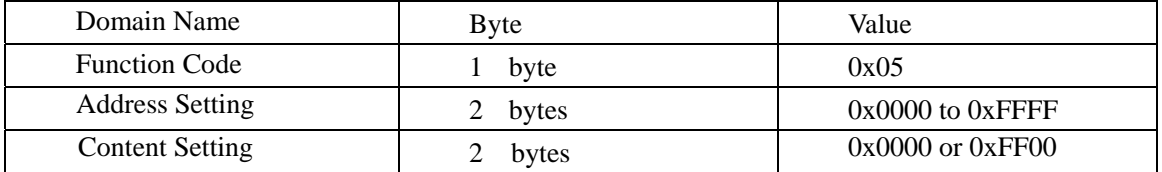

#### **Exception**

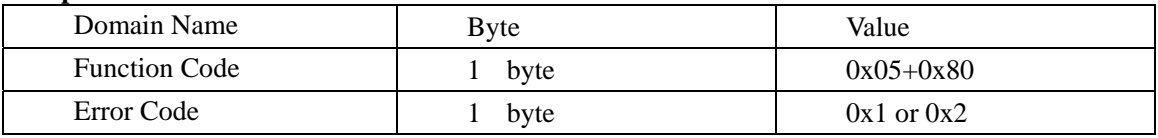

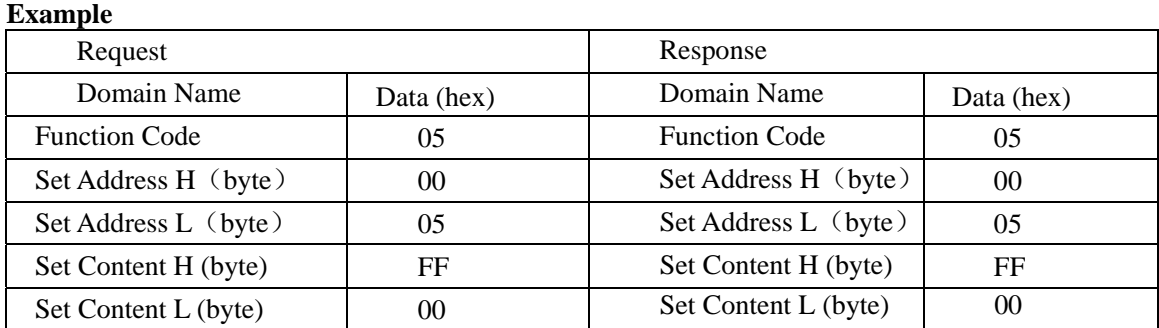

# **Single Holding Register Setting**

Function Code: 06

#### **MODBUS Request**

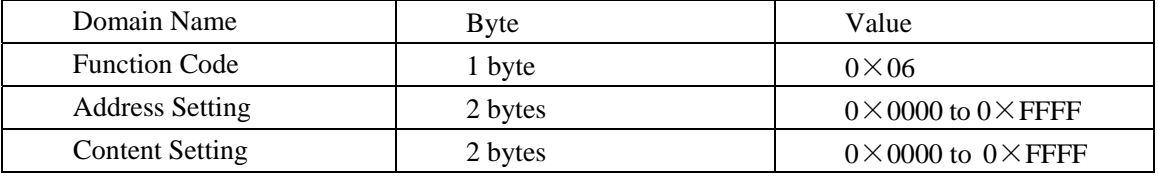

#### **MODBUS Response**

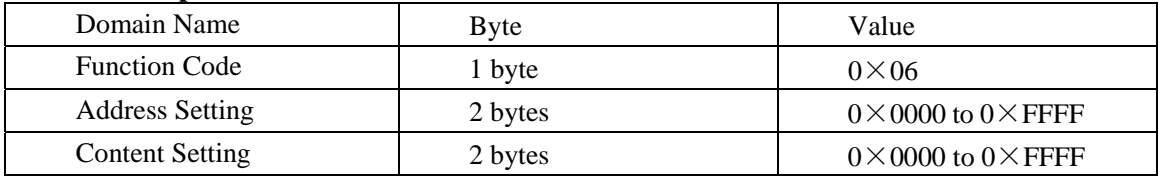

#### **Exception**

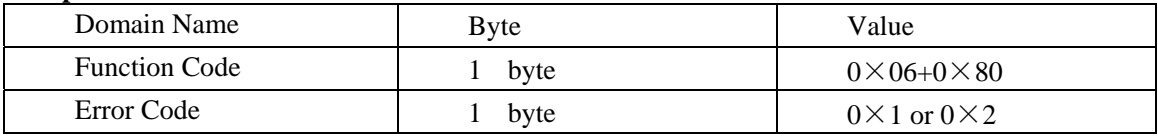

#### **Example**

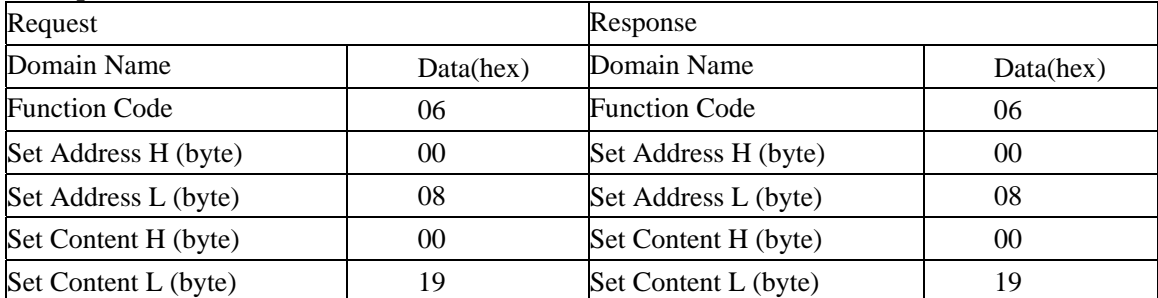

# **Set Multiple Relays**

Function Code: 0F

#### **Request**

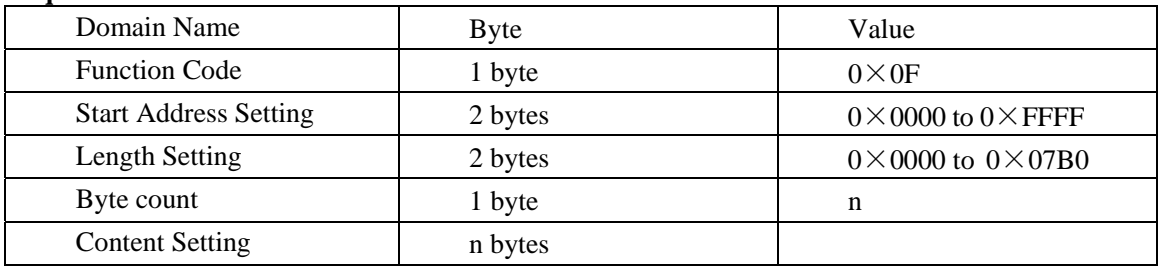

#### **Response**

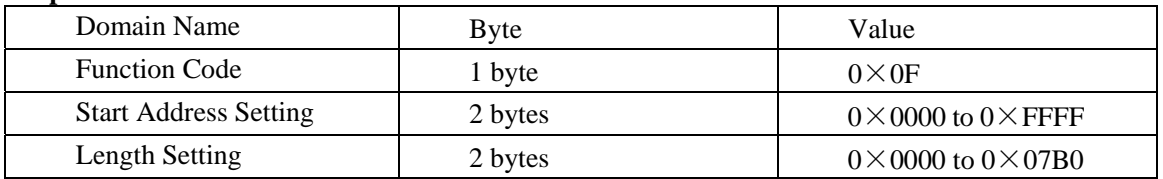

#### **Exception**

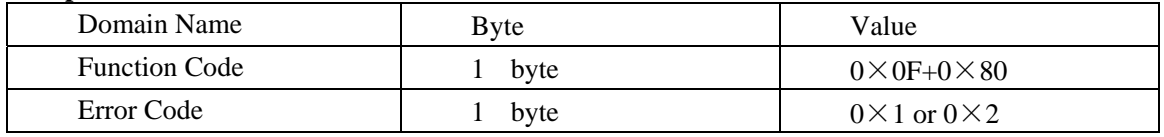

#### **Example**

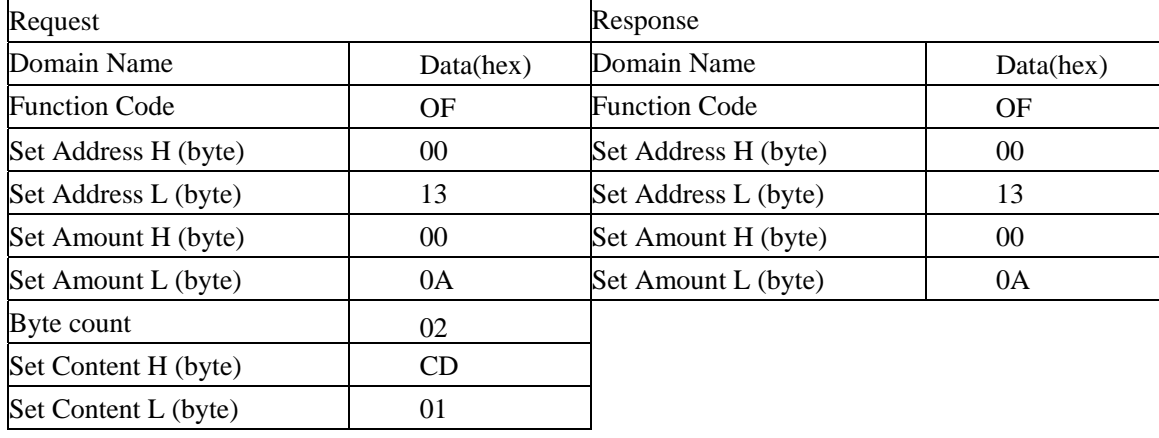

# **Set Multiple Holding Registers**

#### Function Code: 10

#### **Request**

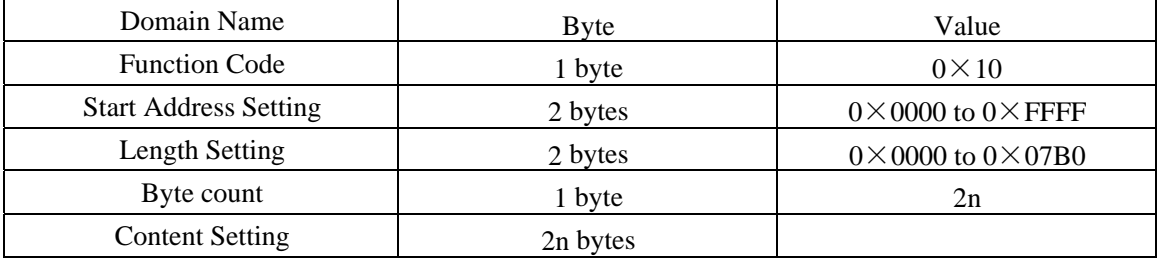

## **Response**

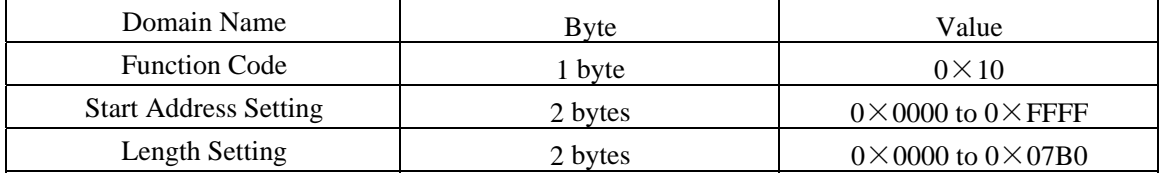

#### **Exception**

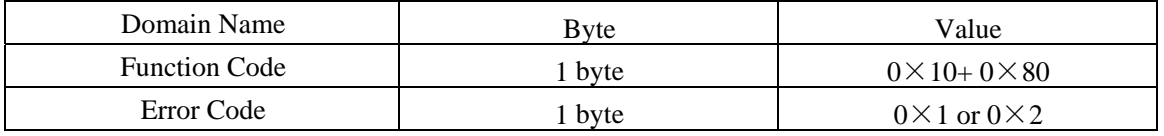

#### **Example**

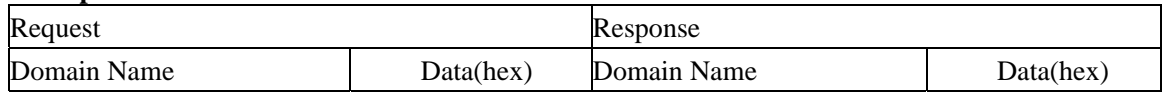

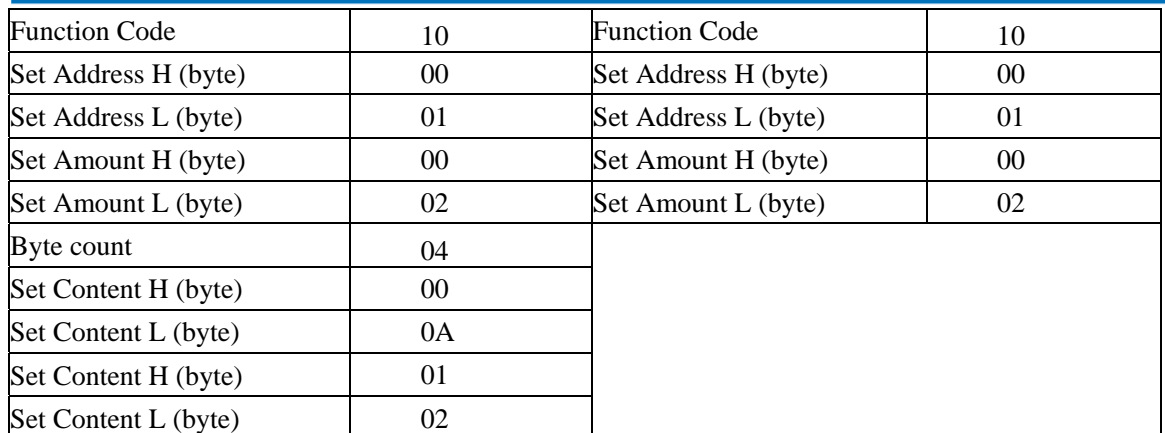

## **Read File Record**

#### Function Code: 14/06

Read file record: in MODBUS, file is considered to be 16-bit array, addressing according to address. Read file: set the start address and read length and change the Start Address and Read Length can traverse the entire file. The file does not have a name, it has number only. You can only read and write one file at one time.

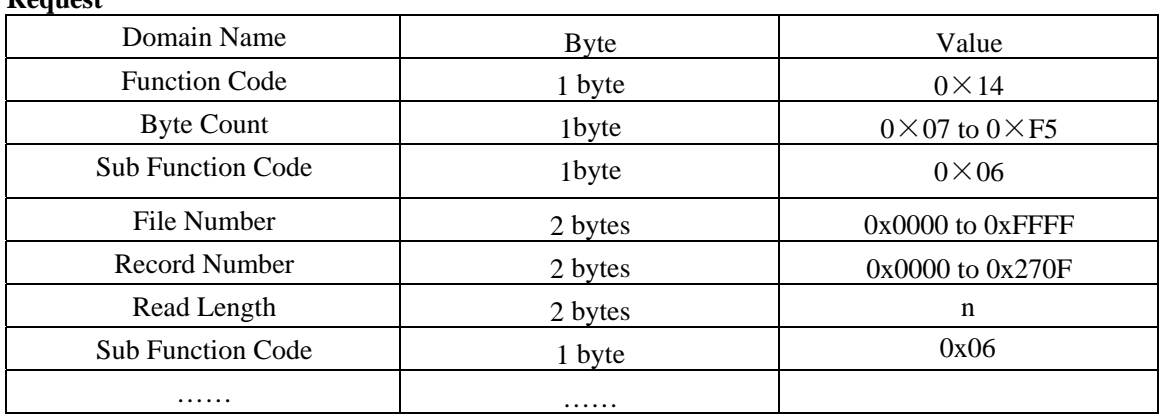

#### **Request**

#### **Response**

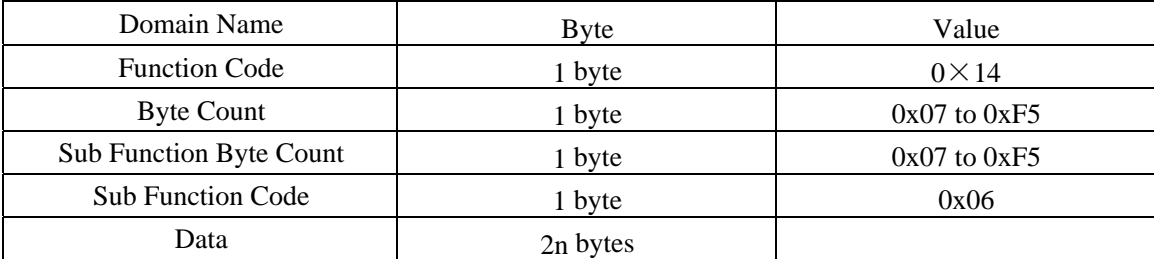

#### **Exception**

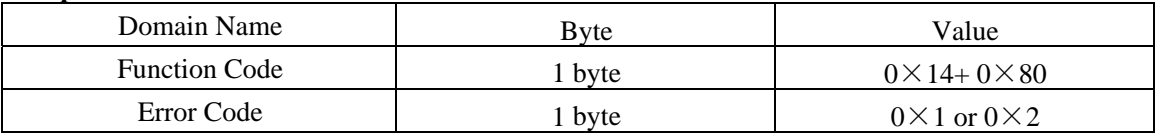

#### **Example**

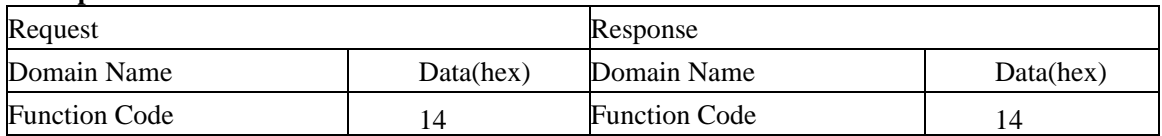

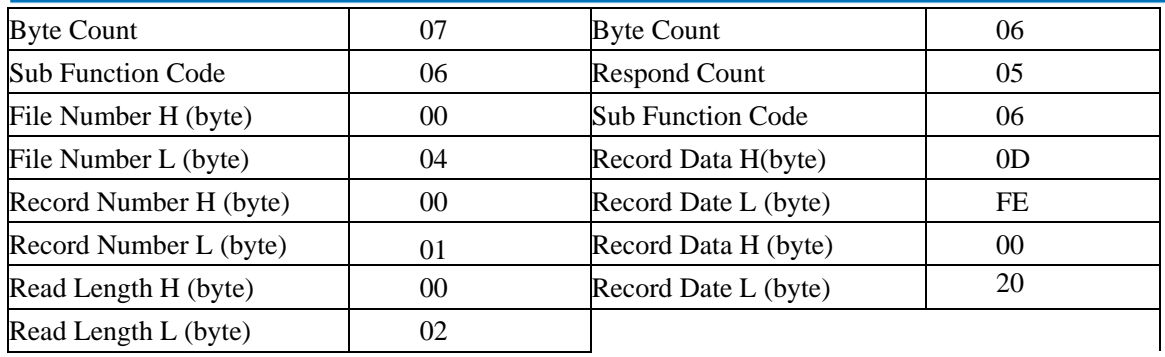

# **Write File Record**

Function Code: 15/06

#### **Request**

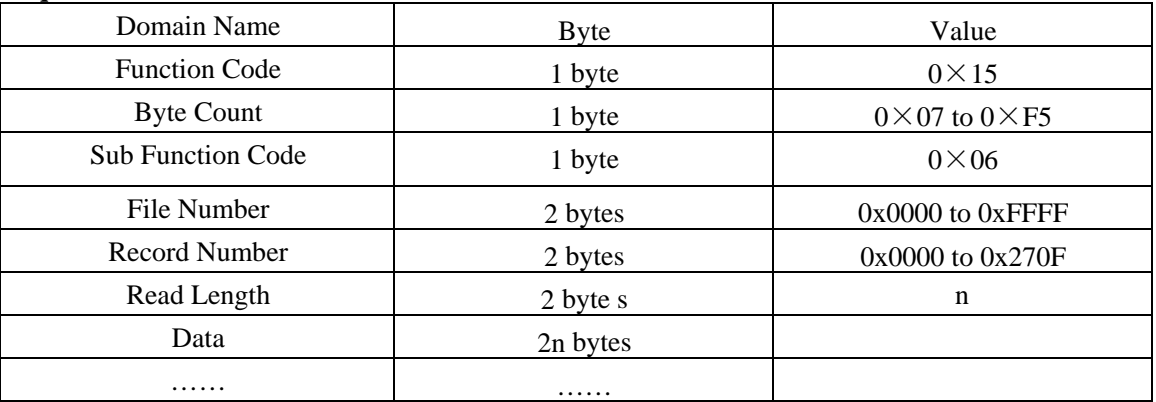

#### **Response**

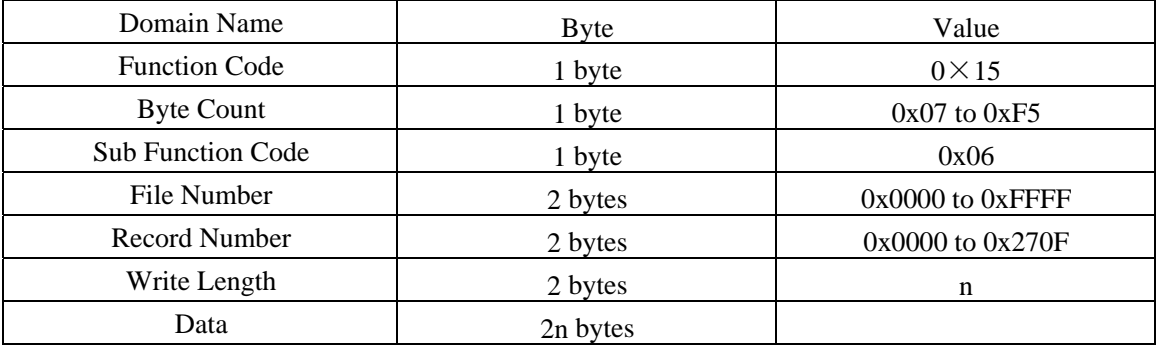

#### **Exception**

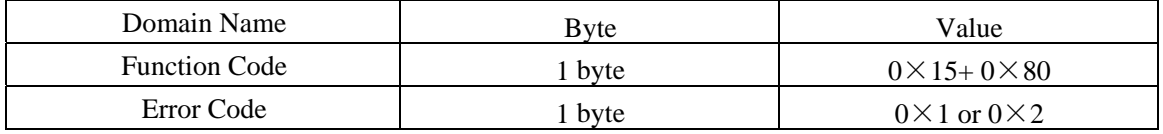

#### **Example**

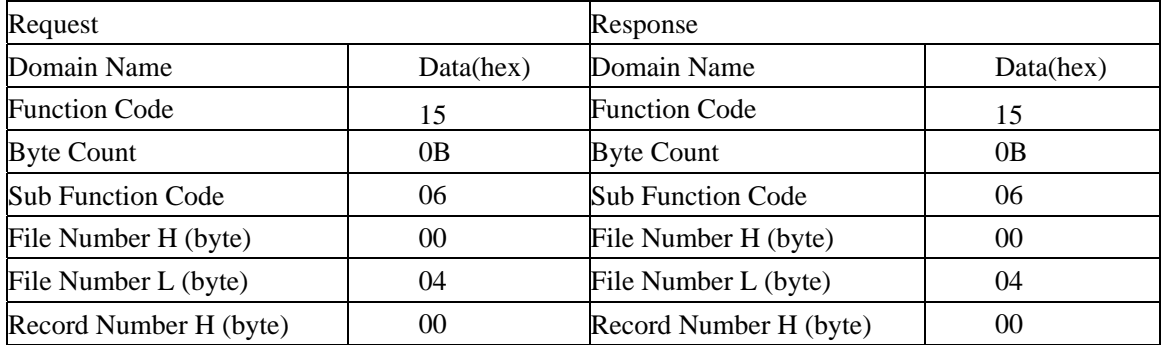

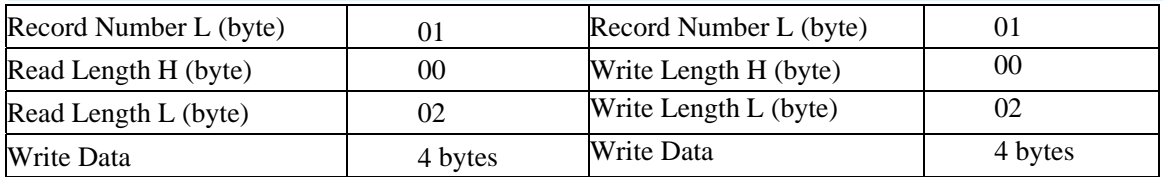

## **EEPROM Assignment**

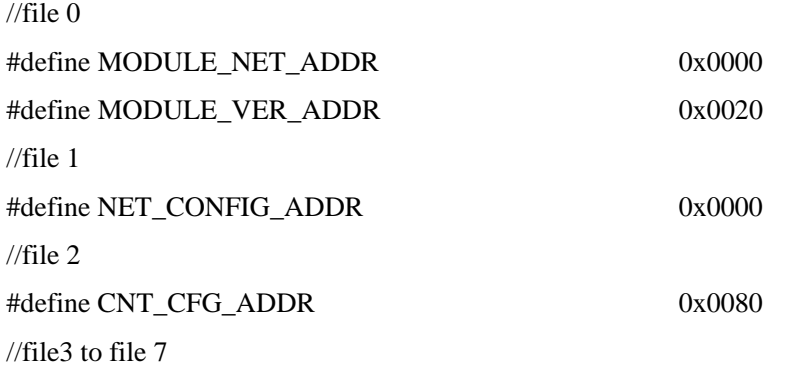

#### **Note:**

……

EEPROM is 8kbyte capacity, divide to 8 file blocks, every block 1kbyte.

#### 1. MODULE\_NET\_ADDR

Restore to factory defaults network configuration parameter.

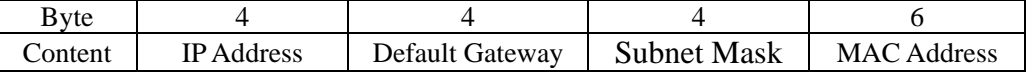

#### 2. MODULE\_VER\_ADDR

#### Module Version Information:

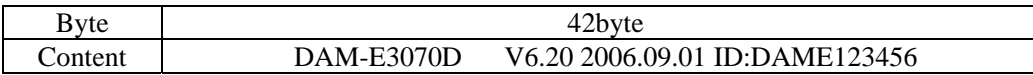

#### 3. NET\_CONFIG\_ADDR

Network configuration parameter, call table 1 for structures.

#### 4. CNT\_CFG\_ADDR

Counter power default configuration, a total of 62 bytes.

In turn saved registers:

40769, 40770, 40771, 40772, 40775, 40776, 40777, 40778, 40779, 40780, 40781, 40782, 40783, 40784, 40785, 40786, 40787, 40788, 40789, 40790, 40791, 40792, 40801, 40802, 40803, 40804, 40806, 40807, 40808, 40809, 40810